# MockFog 2.0: Automated Execution of Fog Application Experiments in the Cloud <sup>∗</sup>

Jonathan Hasenburg, Martin Grambow, and David Bermbach

Mobile Cloud Computing Research Group, TU Berlin & Einstein Center Digital Future {jh,mg,db}@mcc.tu-berlin.de

September 23, 2020

## Abstract

Fog computing is an emerging computing paradigm that uses processing and storage capabilities located at the edge, in the cloud, and possibly in between. Testing and benchmarking fog applications, however, is hard since runtime infrastructure will typically be in use or may not exist, yet.

In this paper, we propose an approach that emulates such infrastructure in the cloud. Developers can freely design emulated fog infrastructure, configure performance characteristics, manage application components, and orchestrate their experiments. We also present our proof-of-concept implementation MockFog 2.0. We use MockFog 2.0 to evaluate a fog-based smart factory application and showcase how its features can be used to study the impact of infrastructure changes and workload variations.

### 1 Introduction

Fog computing is an emerging computing paradigm that uses processing and storage capabilities located at the edge<sup>[1](#page-0-0)</sup>, in the cloud, and possibly in between to deal with increasing amounts of IoT data but also to address latency and privacy requirements from use cases such as autonomous driving, 5G, and eHealth [\[7,](#page-11-0) [12,](#page-11-1) [27\]](#page-12-0). However, even though fog computing has many advantages, there are currently only a few fog applications and "commercial deployments are yet to take off" [\[51\]](#page-13-0). Arguably, the main adoption barrier is the deployment and management of physical infrastructure, particularly at the edge, which is in stark contrast to the ease of adoption in the cloud [\[7\]](#page-11-0).

In the lifecycle of a fog application, this is not only a problem when running and operating a production system – it is also a challenge in application testing: While basic design questions can be decided using simulation, e.g., [\[8,](#page-11-2) [13,](#page-11-3) [16\]](#page-12-1), there comes a point when a new application needs to be tested in practice. The physical fog infrastructure, however, will typically be available for a very brief time only: in between having finished the physical deployment of devices and before going live. Before that period, the infrastructure presumably does not exist and afterwards its full capacity is used in production. Without an infrastructure to run more complex integration tests or benchmarks, e.g., for fault-tolerance in wide area deployments, however, the application developer is left with guesses, (very small) local testbeds, and simulation.

In this paper, we extend our preliminary work presented in [\[17\]](#page-12-2). We propose to evaluate fog applications on an emulated infrastructure testbed created in the cloud which can be manipulated based on a predefined orchestration schedule. In an emulated fog environment, virtual cloud machines are configured to closely mimic the real (or planned) fog infrastructure. By using basic information on network characteristics, either obtained from the production environment or based on expectations and experiences with other applications, interconnections between the emulated fog machines can be manipulated to show similar characteristics. Likewise, performance measurements from real fog machines can be used to determine resource limits on Dockerized<sup>[2](#page-0-1)</sup> application containers<sup>[3](#page-0-2)</sup>. This way, fog applications can be fully deployed in the cloud while experiencing comparable performance and failure characteristics as a real fog deployment.

Using an emulated infrastructure also makes it possible to change machine and network characteristics, as well as the workload used during application testing at runtime based on an orchestration schedule. For example, this makes it possible to evaluate the impact of sudden machine failures or unreliable network connections as part of a system test with varying load. While testing in an emulated fog will never be as "good" as in a real production fog environment, it is certainly better than simulation-based evaluation only. Moreover, it allows application engineers to test arbitrary failure scenarios and various infrastructure options at

<sup>∗</sup>This work has been submitted for possible publication. Copyright may be transferred without notice, after which this version may no longer be accessible.

<span id="page-0-0"></span><sup>1</sup>Some scientists use fog and edge as synonyms, but we adhere to the definitions presented in [\[7\]](#page-11-0).

<span id="page-0-2"></span><span id="page-0-1"></span> $^{2}$ <https://docker.com>

<sup>3</sup>When benchmarking Dockerized applications, developers need to account for Dockerization impacts [\[11,](#page-11-4) [12\]](#page-11-1).

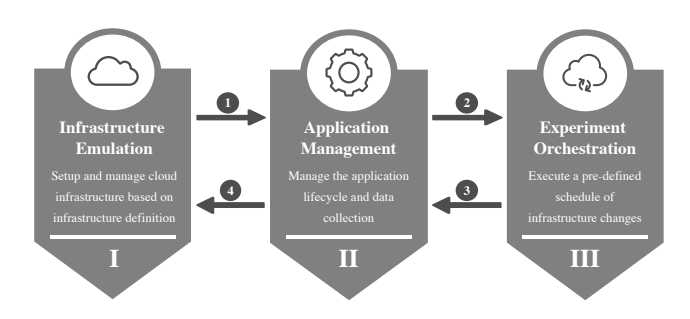

<span id="page-1-4"></span>Figure 1: MockFog comprises three modules.

large scale, which is also not possible on small local testbeds.

Thus, we make the following contributions:

- We describe the design of MockFog, a system that can emulate fog computing infrastructure in arbitrary cloud environments, manage applications, and orchestrate experiments integrated into a typical application engineering process.
- We present our proof-of-concept implementation MockFog 2.0, the successor to the original proof-of-concept implementation<sup>[4](#page-1-0)</sup>.
- We demonstrate how MockFog 2.0 allows developers to automate experiments that involve changing infrastructure and workload characteristics with an example application.

The remainder of this paper is structured as follows: We first describe the design of MockFog and discuss how it is used within a typical application engineering process (Section [2\)](#page-1-1). Next, we evaluate our approach through a proof-of-concept implementation (Section [3\)](#page-5-0) and a set of experiments with a smart-factory application using the prototype (Section [4\)](#page-6-0). Finally, we compare MockFog to related work (Section [5\)](#page-9-0) before a discussion (Section [6\)](#page-10-0) and conclusion (Section [7\)](#page-11-5).

### <span id="page-1-1"></span>2 MockFog Design

In this section, we present the MockFog design, starting with a high level overview of its three modules (Section [2.1\)](#page-1-2). Then, we discuss how to use Mockfog in a typical application engineering process (Section [2.2\)](#page-1-3) before describing each of the modules (Sections [2.3](#page-2-0) to [2.5\)](#page-4-0).

### <span id="page-1-2"></span>2.1 MockFog Overview

MockFog comprises three modules: the infrastructure emulation module, the application management module, and the experiment orchestration module (see Figure [1\)](#page-1-4). For the first module, developers model the properties of their desired (emulated) fog infrastructure, namely the number and kind of machines but also the properties of their interconnections. The infrastructure emulation module uses this configuration

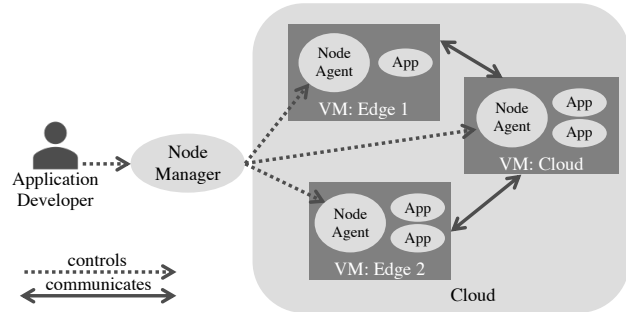

<span id="page-1-5"></span>Figure 2: Example: MockFog node manager, node agents, and containerized application components (App).

for the infrastructure bootstrapping and infrastructure teardown. For the second module, developers define application containers and where to deploy them. The application management module uses this configuration for the application container deployment, the collection of results, and for the application shutdown. For the third module, developers define an experiment orchestration schedule that includes application instructions and infrastructure changes. The experiment orchestration module uses this configuration to initiate infrastructure changes or to signal load generators and system under test at runtime.

The implementation of all three modules is spread over two main components: the node manager and the node agents. There is only a single node manager instance in each MockFog setup. It serves as the point of entry for application developers and is, in general, their only way of interacting with MockFog. In contrast, one node agent instance runs on each of the cloud virtual machines (VMs) that are used to emulate a fog infrastructure. Based on input from the node manager, node agents manipulate their respective VM to show the desired machine and network characteristics to the application.

Figure [2](#page-1-5) shows an example with three VMs: two are emulated edge machines, and one is a single "emulated" cloud machine. In the example, the node manager has instructed the node agents to manipulate network properties of their VMs in such a way that an application appears to have all its network traffic routed through the cloud VM. Moreover, the node agents ensure that the communication to the node manager is not affected by network manipulation by using a dedicated management network. Note that developers can freely choose where to run the node manager, e.g., it could run on a developer's laptop or on another cloud VM.

### <span id="page-1-3"></span>2.2 Using MockFog in Application Engineering

A typical application engineering process starts with requirements elicitation, followed by design, implementation, testing, and finally maintenance. In agile, continuous integration and DevOps processes, these steps

<span id="page-1-0"></span><sup>4</sup><https://github.com/OpenFogStack/MockFog-Meta>

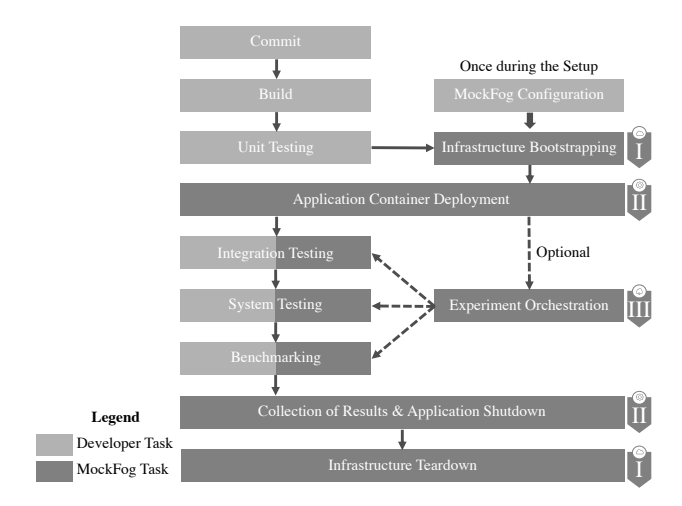

<span id="page-2-1"></span>Figure 3: The three MockFog modules setup and manage experiments during the application engineering process.

are executed in short development cycles, often even in parallel – with MockFog, we primarily target the testing phase. Within the testing phase, a variety of tests could be run, e.g., unit tests, integration tests, system tests, or acceptance tests [\[53\]](#page-13-1) but also benchmarks to better understand system quality levels of an application, e.g., performance, fault-tolerance, data consistency [\[5\]](#page-11-6). Out of these tests, unit tests tend to evaluate small isolated features only and acceptance tests are usually run on the production infrastructure; often, involving a gradual roll-out process with canary testing, A/B testing, and similar approaches, e.g., [\[45\]](#page-13-2). For integration and system tests as well as benchmarking, however, a dedicated test infrastructure is required. With MockFog, we provide such an infrastructure for experiments.

We imagine that developers integrate MockFog into their deployment pipeline (see Figure [3\)](#page-2-1). Once a new version of the application has passed all unit tests, MockFog can be used to setup and manage experiments.

#### <span id="page-2-0"></span>2.3 Infrastructure Emulation Module

A typical fog infrastructure comprises several fog machines, i.e., edge machines, cloud machines, and possibly also machines within the network between edge and cloud [\[7\]](#page-11-0). If no physical infrastructure exists yet, developers can follow guidelines, best practices or reference architectures such as proposed in [\[22,](#page-12-3) [34,](#page-12-4) [40,](#page-13-3) [42,](#page-13-4) [43\]](#page-13-5). On an abstract level, the infrastructure can be described as a graph comprising machines as vertices and the network between machines as edges [\[21\]](#page-12-5). In this graph, machines and network connections can also have properties such as the compute power of a machine or the available bandwidth of a connection. For the infrastructure emulation module, the developer specifies such an abstract graph before assigning properties to vertices and edges. We describe the machine and network properties supported by MockFog in Section [2.3.1](#page-2-2) and Section [2.3.2.](#page-3-0)

During the infrastructure bootstrapping step (cf. Figure [3\)](#page-2-1), the node manager connects to the respective cloud service provider to set up a single VM in the cloud for each fog machine in the infrastructure model. VM type selection is straightforward when the cloud service provider accepts the machine properties as input directly, e.g., on Google Compute Engine. If not, e.g., on Amazon EC2, the mapping selects the smallest VM that still fulfills the respective machine requirements. MockFog then hides surplus resources by limiting resources for the containers directly. When all machines have been setup, the node manager installs the node agent on each VM which will later manipulate the machine and network characteristics of its VM.

Once the infrastructure bootstrapping has been completed, the developer continues with the application management module. Furthermore, MockFog provides IP addresses and access credentials for the emulated fog machines. With these, the developer can establish direct SSH connections, use customized deployment tooling, or manage machines with the APIs of the cloud service provider if needed.

Once all experiments have been completed, the developer can also use the infrastructure emulation module to destroy the provisioned experiment infrastructure. Here, the node manager unprovisions all emulated resources and deletes the access credentials created for the experiment.

#### <span id="page-2-2"></span>2.3.1 Machine Properties

Machines are the parts of the infrastructure on which application code is executed. Fog machines can appear in various different flavors, ranging from small edge devices such as Raspberry Pis<sup>[5](#page-2-3)</sup>, over machines within a server rack, e.g., as part of a Cloudlet [\[27,](#page-12-0) [44\]](#page-13-6), to virtual machines provisioned through a public cloud service such as Amazon EC2.

To emulate this variety of machines in the cloud, their properties need to be described precisely. Typical properties of machines are compute power, memory, and storage. Network I/O would be another standard property, however, we chose to model this only as part of the network in between machines.

While the memory and storage property are selfexplanatory, we would like to emphasize that there are different approaches for the measurement of compute power. Amazon EC2, for instance, uses the amount of vCPUs to indicate the compute power of a given machine. This, or the number of cores, is a very rough approximation that, however, suffices for many use cases as typical fog application deployments rarely achieve 100% CPU load. As an alternative, it is also possible to use more generic performance indicators such as instructions per seconds (IPS) or floating-point operations per second (FLOPS). Our current prototype (Section [3\)](#page-5-0) uses Docker's resource  $limits<sup>6</sup>$  $limits<sup>6</sup>$  $limits<sup>6</sup>$ .

<span id="page-2-4"></span><span id="page-2-3"></span> $5$ <https://raspberrypi.org>

<sup>6</sup>[https://docs.docker.com/engine/reference/](https://docs.docker.com/engine/reference/commandline/update/) [commandline/update/](https://docs.docker.com/engine/reference/commandline/update/)

<span id="page-3-1"></span>Table 1: Properties of Emulated Network Connections

| Property   | Description                                    |
|------------|------------------------------------------------|
| Rate       | Available Bandwidth Rate                       |
| Delay      | Latency of Outgoing Packages                   |
| Dispersion | Delay Dispersion $(+/-)$                       |
| Loss       | Percentage of Packages Lost in Tran-<br>sition |
| Corruption | Percentage of Corrupted Packages               |
| Reorder    | Probability of Package Reordering              |
| Duplicate  | Probability of Package Duplication             |
|            |                                                |

#### <span id="page-3-0"></span>2.3.2 Network Properties

Within the infrastructure graph, machines are connected through network connections: only connected machines can communicate. In real deployments, these connections usually have diverse network characteristics [\[51\]](#page-13-0), e.g., slow and unreliable connections at the edge and fast and reliable connections near the cloud, which strongly affect applications running on top of them. These characteristics, therefore, also need to be modeled – see Table [1](#page-3-1) for an overview of our model properties. For example, if a connection between machines A and B has a delay of 10 ms, a dispersion of 2 ms, and a package loss probability of 5%, a package sent from A to B would have a mean latency of 10 ms with a standard deviation of 2 ms and a 5% probability of not arriving at all.

In most scenarios, not all machines are connected directly to each other. Instead, machines are connected via switches, routers, or other machines. See Figure [4](#page-3-2) for an example with routers and imagine having to model the cartesian product of machines instead. In the graph, network latency is calculated as the weighted shortest path between two machines. For instance, if the connection between M2 and R1 (in short: M2-R1) has a delay of 5 ms, R1-R2 has 4 ms, and R2-M6 has 1 ms, the overall latency for M2-M6 is 10 ms. The available bandwidth rate is the minimum rate of any connection on the shortest path between two machines. The dispersion is the sum of dispersion values on the shortest path between two machines. Probability-based metrics, e.g., loss, are aggregated along the shortest path between two machines using basic probability theory methods  $(p = 1 - \prod_{i=1}^{n} (1 - p_i)).$ 

#### 2.4 Application Management Module

Fog applications comprise many components with complex interdependencies. The configuration of such an application also depends on the infrastructure as components are not deployed on a single machine. As an example, for communicating with a component running on another machine, we need its IP address and port. MockFog can deploy and configure application components on the emulated infrastructure, resolving such

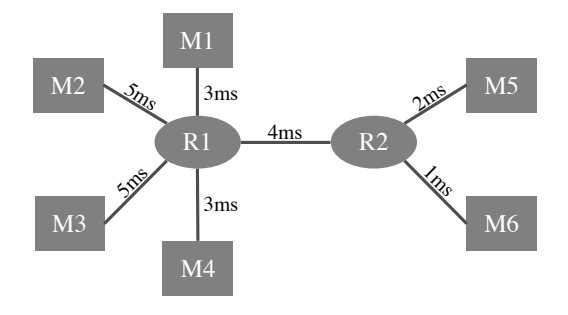

<span id="page-3-2"></span>Figure 4: Example: Infrastructure graph with machines (M), routers (R), and network latency per connection.

```
\overline{\mathbf{f}}"container name": "camera"
"docker_image": "dockerhub/camera",
"vm_directory": "/camera",
"local_directory": "appdata/camera",
"env": {
     "SERVER_IP": "{{ ip('cell-tower-2') }}",
     "SERVER_PORT": 8008
\mathcal{F}"command": [
      --localRecording"
     "/camera/recording.mp4"
\overline{1}\overline{\phantom{a}}
```
<span id="page-3-3"></span>Figure 5: The container configuration comprises a unique container name and additional meta data.

dependencies. For this purpose, a requirement is that all application components are Dockerized. Furthermore, developers have to define application containers and how they should be deployed on the infrastructure. If these requirements cannot be met, developers can use their own deployment tooling instead of the application management module before continuing to the experiment orchestration.

For each container, the container configuration specifies a unique container name, the Docker image to be used, information on local files that should be copied to the VM, environment variables, and command line arguments. As an example, Figure [5](#page-3-3) shows a very simple container configuration for a container with name camera in JSON format. For this container, the Docker image is  $lockerhub/camera$ ; if it is not available locally, MockFog pulls the latest version from the Docker Hub. Furthermore, MockFog copies the contents of the local directory *appdata/camera* to the */camera* directory on each VM where the specific container will run. When the container is started, the environment variables SERVER\_IP and SERVER\_PORT are set to the specified values and become available to the application running inside the container. The value of SERVER\_IP is resolved by a function that retrieves the IP address of the VM named cell-tower-2. Additional such functions, e.g., for retrieving the IP addresses of all VMs on which a container with a specific container name have been deployed, exist as well. Finally, the camera container is instructed to write a local copy of its recording to /camera/recording.mp4 via command line arguments. As this file path is inside

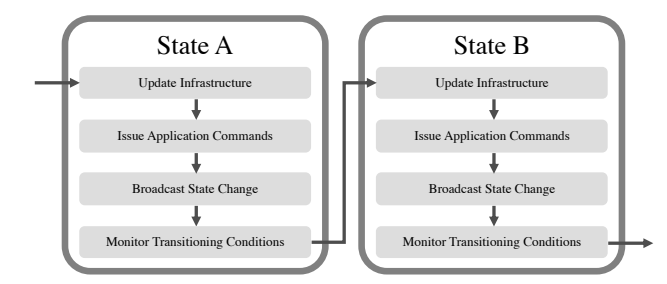

<span id="page-4-3"></span>Figure 6: In each state, MockFog can execute four actions.

the above specified VM directory, its contents can be retrieved by MockFog automatically.

In the deployment configuration, developers specify for each container a deployment mapping of application components to VMs. Furthermore, they can additionally limit CPU and memory resources available to a container, e.g., for balancing resource needs of multiple containers running on the same VM. During the application container deployment step (cf. Figure [3\)](#page-2-1), the node manager installs dependencies on the VMs, copies files, and starts the configured containers.

Once the experiment has been completed, the developer can also use the application container module for terminating the application for collecting results.

#### <span id="page-4-0"></span>2.5 Experiment Orchestration Module

There are various ways of testing and benchmarking an application. As discussed in Section [2.2,](#page-1-3) MockFog primarily targets integration and system tests as well as benchmarking because these require a dedicated test infrastructure. For such experiments, MockFog can artificially inject failures to emulate network partitioning, machine crashes, and other events. This is particularly useful as failures are common in real deployments but will not necessarily happen while an application is being tested. Hence, artificial failures are the go-to approach for studying fault-tolerance and resilience of an application [\[6\]](#page-11-7).

For the experiment orchestration (cf. Figure [3\)](#page-2-1), developers define an orchestration schedule in the form of a state machine. We describe the actions executed within a state in Section [2.5.1;](#page-4-1) we describe how developers can build complex orchestration schedules with states and their transitions in Section [2.5.2.](#page-4-2)

#### <span id="page-4-1"></span>2.5.1 State Actions

The orchestration schedule comprises a set of states and a set of transitioning conditions. At each point in time, there is exactly one active state for which Mock-Fog executes four actions in the following order (cf. Figure [6\)](#page-4-3):

Update Infrastructure With MockFog, all properties of emulated fog machines and network connections (Table [1\)](#page-3-1) can be manipulated. For this, the node manager parses the orchestration schedule and sends instructions to the node agents which then update machine and network properties accordingly. For example, it is possible to reduce the amount of available memory (e.g., due to noisy neighbors), render a set of network links temporarily unavailable, increase network latency or package loss, or render a machine completely unreachable in which case all (application) communication to and from the respective VM is blocked. MockFog can also reset all infrastructure manipulations back to what was originally defined by the developer. This action is optional.

Issue Application Commands Based on the orchestration schedule, the node manager can send customizable instructions to application components. For example, this can be used to instruct a workload generator to change its workload profile. This action is optional.

Broadcast State Change Sometimes, it is necessary to notify application components or a benchmarking system that a new state has been reached. While the Issue Application Commands action may distribute complex scripts if necessary, this action is a lightweight notification mechanism. In this, the first two actions are of preparatory nature while this action signals to all components that the next experiment phase has been reached. This action is optional.

Monitor Transitioning Conditions Once the node manager reaches this action, an experiment timer is started. The node manager then continuously monitors if a set of transitioning conditions – as defined in the orchestration schedule – have been met. In MockFog, transitioning conditions can either be timebased or event-based: A time-based condition is fulfilled when the experiment timer reaches the specified time threshold. An event-based condition is fulfilled when the node manager has received the required amount of a specific event (messages). This is useful if a developer wishes to react to events distributed by application components, e.g., when any application component sends a failure event once, MockFog should transition to the ABORT EXPERIMENTS state. Application components can either send events to the node manager directly or the node manager can receive events from a monitoring system such as Prometheus<sup>[7](#page-4-4)</sup>.

#### <span id="page-4-2"></span>2.5.2 Building Complex Orchestration Schedules

For each state, developers can define multiple transitioning conditions; this allows MockFog to proceed to different states depending on what is happening during the experiment. For instance, an orchestration schedule could have a time-based condition that leads to an ABORT EXPERIMENTS state and additional eventbased conditions that lead to a NEXT LOAD PHASE state. A transitioning condition may comprise several sub-conditions connected by boolean operators. This

<span id="page-4-4"></span><sup>7</sup><https://prometheus.io>

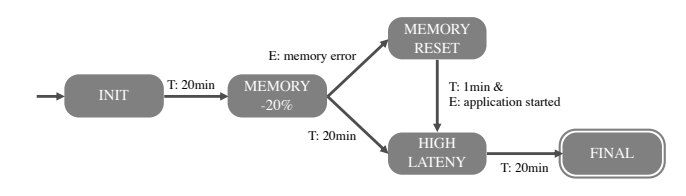

<span id="page-5-1"></span>Figure 7: The experiment orchestration schedule can be visualized as a state diagram.

allows developers to define arbitrarily complex state diagrams, see for example Figure [7.](#page-5-1)

In the example, the orchestration schedule comprises five states: When started, the node manager transitions to INIT, i.e., it distributes the infrastructure configuration update and application commands. Afterwards, it broadcasts state change messages (e.g., this might initiate the workload generation needed for benchmarking) and begins monitoring the transition conditions of INIT. As the only transitioning condition is a time-based condition set to 20 minutes, the node manager transitions to MEMORY -20% after 20 minutes. During MEMORY -20%, the node manager instructs all node agents to reduce the amount of memory available to application components by 20%. Then it again broadcasts state change messages (e.g., this might restart workload generation) and starts to monitor the transitioning conditions of MEMORY -20%. For this state, there are two transitioning conditions. If any application component emits a memory error event, the node manager immediately transitions to MEMORY RESET and instructs the node agents to reset memory limits. Otherwise, the node manager transitions to HIGH LATENCY after 20 minutes. It also transitions to HIGH LATENCY from MEMORY RESET when it receives the event application started and at least one minute has elapsed. At the start of HIGH LATENCY, the node manager instructs all node agents to increase the latency between emulated machines. Then, it again broadcasts state change messages and waits for 20 minutes before finally transitioning to FINAL.

## <span id="page-5-0"></span>3 Proof-of-Concept Implementation

In this section, we describe our proof-of-concept implementation MockFog 2.0. Due to the significant changes to the MockFog approach, MockFog 2.0 is a complete rewrite and does not build on the first MockFog prototype. MockFog 2.0 has been developed with the goal of independence from specific IaaS cloud providers and can therefore be extended to the provider of choice. Our current open source proof-of-concept prototype<sup>[8](#page-5-2)</sup> integrates with Amazon EC2. Our implementation contains two NodeJS packages: the node manager (Section [3.1\)](#page-5-3) and the node agent (Section [3.2\)](#page-6-1).

#### <span id="page-5-3"></span>3.1 Node Manager

The node manager NodeJS package can either be integrated in custom tooling or be controlled via the command line. We provide a command line tool as part of the package that allows users to control the functionality of the three modules. For the infrastructure emulation module, the node manager relies on the Infrastructure as Code (IaC) paradigm. Following this paradigm, an infrastructure definition tool serves to "define, implement, and update IT infrastructure architecture" [\[30\]](#page-12-6). The main advantage of this is that users can define infrastructure in a declarative way with the IaC tooling handling resource provisioning an deployment indempotently. In our implementation, the node manager relies on Ansible<sup>[9](#page-5-4)</sup> playbooks.

The node manager command line tool offers a number of commands for each module. As part of the infrastructure emulation module, the developer can:

- Bootstrap machines: setup virtual machines on AWS EC2 and configure a virtual private cloud and the necessary subnets.
- Install node agents: (re)-install the node agent on each VM.
- Modify network characteristics: instruct node agents to modify network characteristics.
- Destroy and clean up: unprovision all resources and remove everything created through the bootstrap machines command.

When modifying the network characteristics for a MockFog-deployed application, the node manager accounts for the latency between provisioned VMs. For example, when communication should on average incur a 10 ms latency, and the existing average latency between two VMs is already 0.7 ms, the node manager instructs the respective node agents to delay messages by 9.3 ms.

As part of the application management module, the developer can:

- Prepare files: upload the local application directories to the VMs and pull Docker images.
- Start containers: start Docker containers on each VM and apply container resource limits.
- Stop containers: stop Docker containers on each VM.
- Collect results: download the application directories from the VMs to a local directory on the node manager machine.

With the experiment orchestration module, the developer can initialize experiment orchestration. When the orchestration schedule includes infrastructure changes, the node manager instructs affected node

<span id="page-5-2"></span><sup>8</sup><https://github.com/MoeweX/MockFog2>

<span id="page-5-4"></span><sup>9</sup><https://ansible.com>

agents to override their current configuration in accordance with the updated model. This is done via a dedicated "management network", which always has vanilla network characteristics and which is hidden from application components.

#### <span id="page-6-1"></span>3.2 Node Agent

While the node agent is also implemented in NodeJS, it uses the Python library  $\mathsf{tcconfig}^{10}$  $\mathsf{tcconfig}^{10}$  $\mathsf{tcconfig}^{10}$  to manage network connections. TCCONFIG is a command wrapper for the linux traffic control utility  $tc^{11}$  $tc^{11}$  $tc^{11}$ . Thus, our current node agent prototype only works for Linux-based VMs. The node manager ensures that all dependencies are installed alongside the node agent.

The node manager also starts the node agent on each VM. This, however, can also be done manually via the command line. The only configuration necessary is the port on which the node agent exposes its REST endpoint. This REST endpoint is used by the node manager but can also be used by developers directly. To simplify its usage, we created a fully documented Swag- $ger<sup>12</sup>$  $ger<sup>12</sup>$  $ger<sup>12</sup>$  interface.

Using the REST endpoint, one can retrieve status information and real time ping measurements to a list of other machines. The node manager uses the ping measurement results to calculate the artificial delay which should be injected to reach the desired latency between VMs. Furthermore, the endpoint can be used to set resource limits for individual containers as needed by the application management module for the start containers command and by the experiment orchestration module. Finally, the endpoint can be used to supply (and read the current) network manipulation configuration. On each update call, the node agent receives an adjacency list containing all other VMs. The list includes the corresponding specification of its effective metrics: how it should be realized from the viewpoint of the node manager's infrastructure model. If a particular machine should not be reachable, the adjacency list contains a package loss probability of 100% for the corresponding VM. This allows us to easily emulate network partitions.

#### <span id="page-6-0"></span>4 Experiments

After having shown with our proof-of-concept implementation MockFog 2.0 that MockFog can indeed be implemented, we now use an example application to showcase its key features. In this second evaluation part, we run experiments with a fog-based smart factory application (Section [4.1\)](#page-6-5) for which we emulate a runtime infrastructure with MockFog 2.0. In the experiments, we use an orchestration schedule (Section [4.2\)](#page-7-0) that includes multiple infrastructure and workload changes and study the effects on the application (Section [4.3\)](#page-8-0). Note, that our goal is to provide

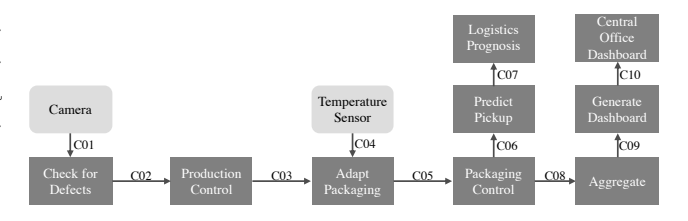

<span id="page-6-7"></span>Figure 8: The smart factory application comprises 11 components and 10 communication paths between individual components  $(C01 - C10)$ .

an overview of the features of MockFog 2.0 and not to design a realistic benchmark or system test of our example application. As a scenario, we used the smart factory application introduced in  $[35]^{13}$  $[35]^{13}$  $[35]^{13}$  $[35]^{13}$ .

#### <span id="page-6-5"></span>4.1 Overview of the Smart Factory Example

In the smart factory, a production machine produces goods that are packaged by another machine. Based on input from a camera and a temperature sensor, the production rate and packaging rate are adjusted in realtime. The packaging rate is used to create a logistic prognosis, i.e., for scheduling the collection and delivery of goods. Furthermore, a dashboard provides a historic packaging rate overview.

Each of the components of the smart factory application communicates with at least one other component (see Figure [8\)](#page-6-7). Camera sends its recordings to check for defects which notifies *production control* about products that should be discarded. Based on input from production control and temperature sensor, adapt packaging transmits the target packaging rate to packaging control. Adapt packaging calculates this rate based on the current production rate, the backlog of produced but not packaged items, and the temperature input: packaging must be halted if the current temperature exceeds a threshold. Packaging control sends the current rate and backlog to predict pickup and aggregate. Predict pickup predicts when the next batch of goods is ready for pickup and sends this information to logistics prognosis. Aggregate aggregates multiple rate and backlog values to preserve bandwidth and transmits the results to generate dashboard. Generate dashboard stores the data in a database, creates an executive summary, and sends it to central office dashboard.

The smart factory application comprises components that react to events from the physical world (light gray boxes) and components that only react to messages received from other application components (dark gray boxes). For example, the temperature sensor measures the operation temperature of the physical machine that packages goods. Adapt packaging, on the other hand, receives messages from other application components and has no direct interaction with the physical world.

<span id="page-6-2"></span><sup>10</sup><https://github.com/thombashi/tcconfig>

<span id="page-6-3"></span><sup>11</sup><https://man7.org/linux/man-pages/man8/tc.8.html>

<span id="page-6-4"></span><sup>12</sup><https://swagger.io/>

<span id="page-6-6"></span><sup>13</sup>Our fork of this application's source code is available at [https://github.com/MoeweX/smart-factory-fog-example/](https://github.com/MoeweX/smart-factory-fog-example/tree/mockfog2) [tree/mockfog2](https://github.com/MoeweX/smart-factory-fog-example/tree/mockfog2).

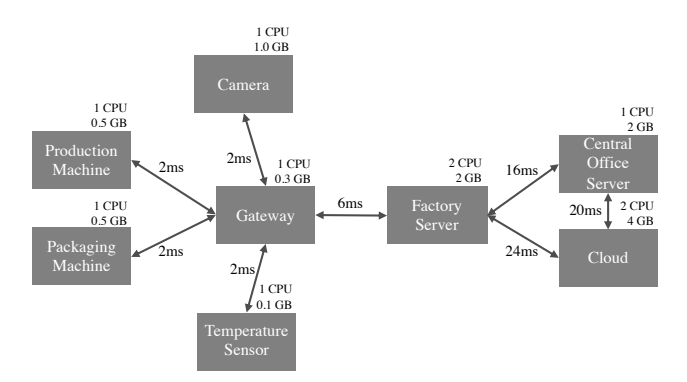

<span id="page-7-1"></span>Figure 9: The smart factory infrastructure comprises multiple machines with different CPU and memory resources. Communication between directly connected machines incurs a round-trip latency between 2 ms and 24 ms.

When testing real-time systems, two important concepts are reproducibility and controllability [\[1,](#page-11-8) p. 263]. During experiments, camera and temperature sensor hence generate an input sequence that can be controlled by MockFog 2.0 to achieve reproducibility. Furthermore, components that do something in the physical world based on received messages, e.g., packaging control, only log their actions when doing experiments rather than sending instructions to physical machines.

Figure [9](#page-7-1) shows the machines and network links of the smart factory infrastructure. A gateway connects the camera, production machine, packaging machine, and temperature sensor. Each of these has a 2 ms round-trip latency to the gateway, 1 CPU core, and 0.1 GB to 1.0 GB of available memory. The gateway is connected to the factory server, which is connected to the central office server and the cloud. The cloud and central office server are also connected directly. All connections between machines have a bandwidth of 1 GBit and do not incur any artificial package loss, corruption, reordering, or duplicates. Table [2](#page-7-2) shows the mapping of application components to machines. To derive such a mapping and to compare it to other approaches, developers can use approaches such as [\[16,](#page-12-1) [23,](#page-12-8) [49\]](#page-13-7).

#### <span id="page-7-0"></span>4.2 Orchestration Schedule

For the experiments, we use an orchestration schedule with nine states (Figure [10\)](#page-7-3). At the beginning of each state, MockFog 2.0 instructs camera and temperature sensor to restart their workload data sequence. Thus, the application workload is comparable during each state. The schedule starts with INIT; after a minute, MockFog 2.0 transitions to state A. The purpose of state A is to establish a baseline by running the application in an environment that closely mimics the real production environment. At runtime, generate dashboard creates a new dashboard once per second and sends a notification to the node manager. We use this event as a failure indicator in all states; if it has not been received for at least 295 times within a time-

<span id="page-7-2"></span>Table 2: Mapping of Application Components to Machines

| Application Component    | Machine               |
|--------------------------|-----------------------|
| Camera                   | Camera                |
| Temperature Sensor       | Temperature Sensor    |
| Check for Defects        | Gateway               |
| Adapt Packaging          | Gateway               |
| Production Control       | Production Machine    |
| Packaging Control        | Packaging Machine     |
| Predict Pickup           | Factory Server        |
| Logistics Prognosis      | Factory Server        |
| Aggregate                | <b>Factory Server</b> |
| Generate Dashboard       | Cloud                 |
| Central Office Dashboard | Central Office Server |

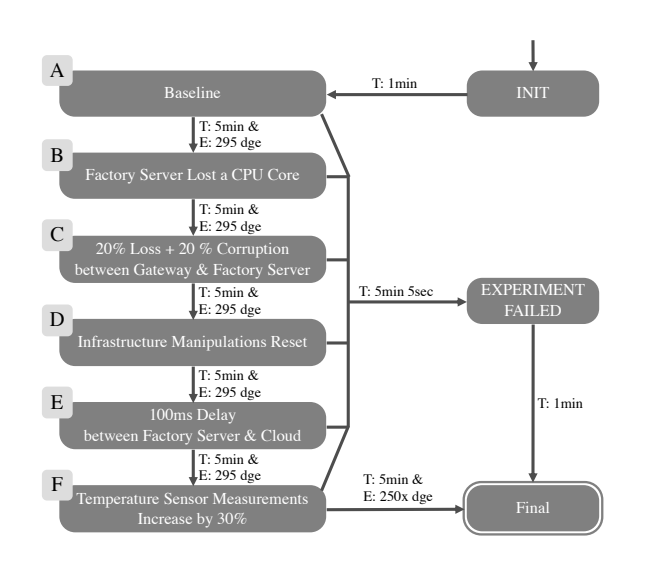

<span id="page-7-3"></span>Figure 10: The orchestration schedule has nine states. During successful executions, the transitioning conditions mostly use a combination of time-based (5 minutes) and event-based conditions (receipt of 295 dashboard generated events (dge)).

frame of 5 minutes, the experiment failed. If, however, it has been received 295 times and five minutes have passed, MockFog 2.0 transitions to the next state.

For state B, MockFog 2.0 changes the infrastructure: the factory server has only access to one CPU core instead of two. Then, in state C, loss and corruption on the network link between gateway and factory server are set to 20%. Note, that the factory server has not regained access to its second CPU core. In state D, all infrastructure changes are reset; the environment now again closely mimics the real production environment and the application can stabilize. In state  $E$ , the roundtrip latency for messages sent from the factory server to the cloud is increased from 24 ms to 100 ms. In state F, the latency is reset to 24 ms but the temperature sensor is instructed to change its workload: the average temperature sensor measurements are now 30%

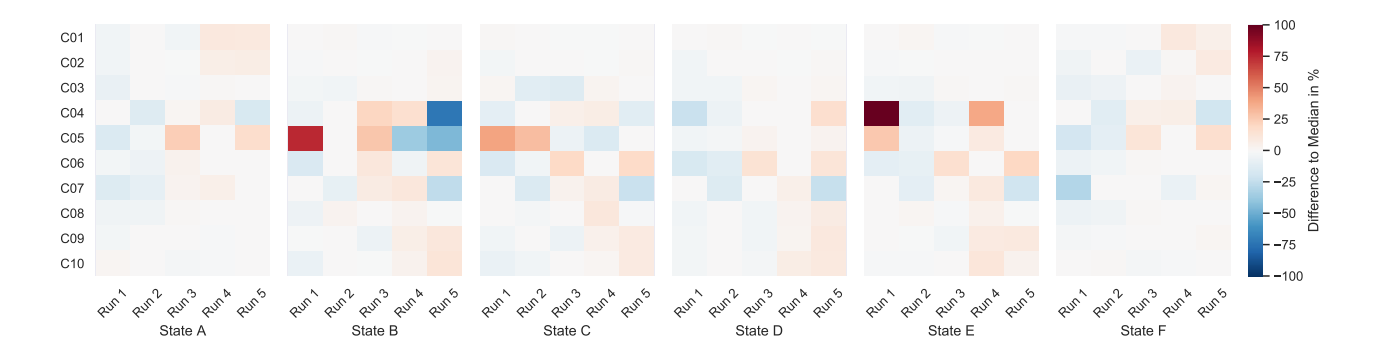

<span id="page-8-3"></span>Figure 11: Latency deviation across experiment runs is small for most communication paths even though experiments were run in the cloud. On paths C04 to C07, resource utilization is high leading to the expected variance across experiment runs.

higher which causes the packaging machine to pause more frequently. This, in turn, should decrease the average packaging rate and increase the average packaging backlog. After state  $F$ , MockFog 2.0 transitions to FINAL and the experiment orchestration ends. If at any point a failure occurs, MockFog 2.0 will transition to EXPERIMENT FAILED.

#### <span id="page-8-0"></span>4.3 Results

In the following, we first validate that running the orchestration schedule leads to reproducible results (Section [4.3.1\)](#page-8-1). Then, we analyze how the changes made in each state of the orchestration schedule affect the application (Section [4.3.2\)](#page-8-2) before summarizing our results (Section [4.3.3\)](#page-9-1).

#### <span id="page-8-1"></span>4.3.1 Experiment Reproducibility

To analyze reproducibility, we repeat the experiment five times. For each experiment run, we bootstrap a new infrastructure, install the application containers, and start the experiment orchestration – this is done automatically by MockFog 2.0. After the experiment run, we calculate the average latency for each communication path (C01 to C10 in Figure [8\)](#page-6-7). Ideally, the latency results from all five runs should be identical for each communication path; in the following, we refer to the five measurement values for a given communication path as latency set. In practice, however, it is not possible to achieve such a level of reproducibility because the application is influenced by outside factors [\[1,](#page-11-8) p. 263]. For example, running an application on cloud VMs and in Docker containers already leads to significant performance variation [\[11,](#page-11-4) [12\]](#page-11-1). To measure this variation, we use the median runs of each latency set as a baseline and calculate how much individual runs deviate from this baseline (see Figure [11\)](#page-8-3). From the figure, we can see that the deviation is small for almost all communication paths. The exception is communication paths  $C<sub>04</sub>$  to  $C<sub>07</sub>$  in states  $B, C$ , and  $E$  which shows significant variance across runs. In these states, the node manager applies various resource limits on the factory machine. Reducing the available compute and network resources seems to negatively impact the

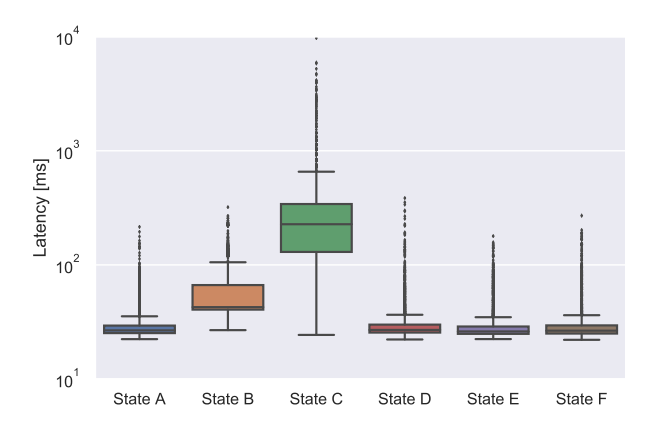

<span id="page-8-4"></span>Figure 12: Latency between packaging control and logistics prognosis is affected by both CPU and network restrictions.

stability of affected communication paths. This, however, is not a limit of reproducibility; rather, identifying such cases is exactly what MockFog was designed for. Thus, we can conclude that experiment orchestration leads to reproducible results under normal operating conditions. This holds true even if a new set of virtual machines is allocated for each run.

#### <span id="page-8-2"></span>4.3.2 Application Impact of State Changes

Of the five experiment runs, the second run is the most representative for the orchestration schedule: The latency of its communication paths is usually close to the median latency of the set (Figure [11\)](#page-8-3). Thus, we select this run as the basis for analyzing how the changes made in each state affect application metrics.

Figure [12](#page-8-4) shows the latency between packaging control and logistics prognosis. This latency includes the communication path latency of C06 and C07, as well as the time predict pickup needs to create the prognosis. In states  $A, D, E$ , and  $F$ , there are either no infrastructure changes or the ones made are on alternative communication paths; thus, latency is almost identical. In state B, the factory server loses a CPU core; as a result, predict pickup needs more time to create a prognosis which increases the latency. In state C, the

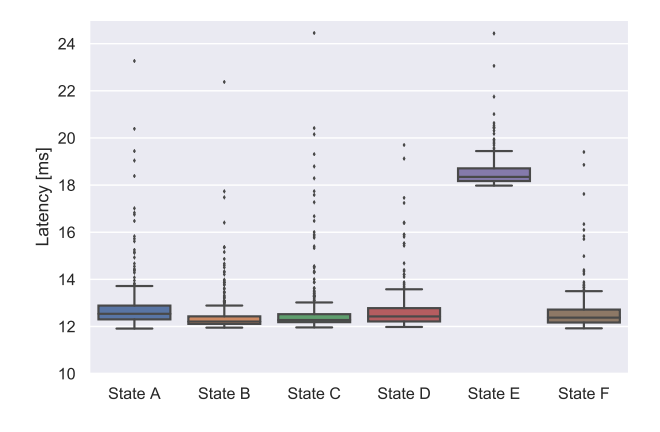

<span id="page-9-3"></span>Figure 13: Latency on C09 between aggregate and generate dashboard is affected by the delay between factory server and cloud.

communication path C06 additionally suffers from a 20% probability of package loss and a 20% probability of package corruption. As these packages have to be  $resent<sup>14</sup>$  $resent<sup>14</sup>$  $resent<sup>14</sup>$ , this significantly increases overall latency.

Figure [13](#page-9-3) shows the latency on C09, i.e., the time between aggregate sending and generate dashboard receiving a message. In states  $A, D$ , and  $F$ , there are either no infrastructure changes or the ones made are on alternative communication paths; thus, latency is almost identical. Note, that the minimum latency is 12 ms; this makes sense as the round-trip latency between factory server and cloud is 24 ms. In states  $B$  and  $C$ , the factory server loses a CPU core; MockFog 2.0 implements this limitation by setting Docker resource limits. As a result, there is now 1 CPU core that is not used by the application containers and hence available to the operating system. As the resource limitation seems not to impact aggregate, the additional operating system resources slightly decrease latency. While the effect, here, is only marginal, one has to keep such side effects in mind when doing experiments with Docker containers. In state E, the round-trip latency between factory server and cloud is increased to 100 ms. Still, the minimum latency only increases to 18 ms as packages are routed via the central office server (round-trip latency is  $16 \text{ ms} + 20 \text{ ms}$ .

The packaging control reports its current packaging rate once a second. Figure [14](#page-9-4) shows the distribution of reported values, i.e., how often each packaging rate was reported per state. In states  $A, B, C, D$ , and  $E$ , the workload generated by camera and temperature sensor is constant, so the rates are similar. In state  $F$ , however, the temperature sensor distributes measurements that are 30% higher on average. As a result, the packaging machine must halt production more frequently, i.e., the packaging rate equals zero. This also increases the backlog; hence, the packaging machine will more frequently run at full speed to catch up on the backlog, i.e., the packaging rate equals 15.

<span id="page-9-2"></span><sup>14</sup>Resent packages can also be impacted by loss or corruption.

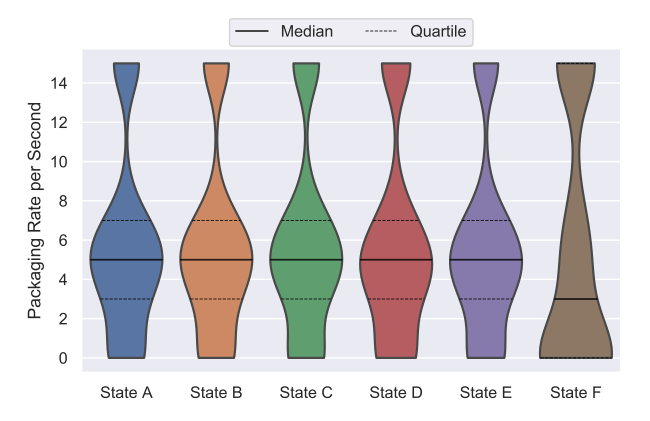

<span id="page-9-4"></span>Figure 14: Distribution of packaging rate per state: When the temperature increases in state  $F$ , packaging control needs to pause more often resulting in more frequent packaging rates of 0 (machine is paused, 1st Quartile) and 15 (machine is running at full speed to catch up on the backlog, 3rd Quartile).

#### <span id="page-9-1"></span>4.3.3 Summary

In conclusion, our experiments show that MockFog 2.0 can be used to automatically setup an emulated fog infrastructure, install application components, and orchestrate reproducible experiments. As desired, changes to infrastructure and workload generation are clearly visible in the analysis results. The main benefit of the MockFog approach is that this autonomous process can be integrated into a typical application engineering process. This allows developers to automatically evaluate how a fog application copes with a variety of infrastructure changes, failures, and workload variations after each commit without access to a physical fog infrastructure, with little manual effort, and in a repeatable way [\[5\]](#page-11-6).

### <span id="page-9-0"></span>5 Related Work

Testing and benchmarking distributed applications in fog computing environments can be very expensive as the provisioning and management of needed hardware is costly. Thus, in recent years, a number of approaches have been proposed which aim to enable experiments on distributed applications or services without the need for access to fog devices, especially edge devices.

There are a number of approaches that, similarly to MockFog, aim to provide an easy-to-use solution for experiment orchestration on emulated testbeds. WoTbench [\[18,](#page-12-9) [19\]](#page-12-10) can emulate a large number of Web of Things devices on a single multicore server. As such, it is designed for experiments involving many power constrained devices and cannot be used for experiments with many resource intensive application components such as distributed application backends. D-Cloud [\[3,](#page-11-9) [14\]](#page-11-10) is a software testing framework that uses virtual machines in the cloud for failure testing of distributed systems. However, D-Cloud is not suited for the evaluation of fog applications as users cannot control net-

work properties such as the latency between two machines. Héctor [\[4\]](#page-11-11) is a framework for automated testing of IoT applications on a testbed that comprises physical machines and a single virtual machine host. Having only a single host for virtual machines significantly limits scalability. Furthermore, the authors only mention the possibility of experiment orchestration based on an "experiment definition" but do not provide more details. Balasubramanian et al. [\[2\]](#page-11-12) and Eisele et al. [\[10\]](#page-11-13) also present testing approaches that build upon physical hardware for each node rather than more flexible virtual machines. EMU-IoT [\[39\]](#page-13-8) is a platform for the creation of large scale IoT networks. The platform can also orchestrate customizable experiments and has been used to monitor IoT traffic for the prediction of machine resource utilization [\[38\]](#page-13-9). EMU-IoT focuses on modeling and analyzing IoT networks; it cannot manipulate application components or the underlying runtime infrastructure.

Gupta et al. presented iFogSim [\[13\]](#page-11-3), a toolkit to evaluate placement strategies for independent application services on machines distributed across the fog. In contrast to our solution, iFogSim uses simulation to predict system behavior and, thus, to identify good placement decisions. While this is useful in early development stages, simulation based approaches cannot be used for testing of real application components which we support with MockFog. [\[8,](#page-11-2) [24,](#page-12-11) [41\]](#page-13-10) also describe systems which can simulate complex IoT scenarios with thousands of IoT devices. Additionally, network delays and failure rates can be defined to model a realistic, geo-distributed system. More simulation approaches include FogExplorer [\[15,](#page-11-14) [16\]](#page-12-1) which aims to find good fog application designs or Cisco's PacketTracer<sup>[15](#page-10-1)</sup> which simulates complex networks – all these simulation approaches cannot be used for experimenting with real application components.

[\[9,](#page-11-15) [28,](#page-12-12) [32,](#page-12-13) [33\]](#page-12-14) build on the network emulators MiniNet [\[31\]](#page-12-15) and MaxiNet [\[52\]](#page-13-11). While they target a similar use case as MockFog, their focus is not on application testing and benchmarking but rather on network design (e.g., network function virtualization). Based on the papers, the prototypes also appear to be designed for single machine deployment – which limits scalability – while MockFog was specifically designed for distributed deployment. Finally, neither of these approaches appears to support experiment orchestration or the injection of failures. Missing support for experiment orchestration is also a key difference between MockFog and MAMMOTH [\[26\]](#page-12-16), a large scale IoT emulator.

OMF [\[37\]](#page-13-12), MAGI [\[20\]](#page-12-17), and NEPI [\[36\]](#page-13-13) can orchestrate experiments using existing physical testbeds. On a high level, these solutions aim to provide a functionality which is similar to the third MockFog module, i.e., the experiment orchestration module.

For failure testing, Netflix has released Chaos Mon-key[\[50\]](#page-13-14) as open source<sup>[16](#page-10-2)</sup>. Chaos Monkey randomly terminates virtual machines and containers running in the cloud. The intuition behind this approach is that failures will occur much more frequently so that engineers are encouraged to aim for resilience. Chaos Monkey does not provide the runtime infrastructure as we do, but it would very well complement our approach. For instance, Chaos Monkey could be integrated into MockFog's experiment orchestration module. Another solution that complements MockFog is DeFog [\[29\]](#page-12-18). De-Fog comprises six Dockerized benchmarks that can be deployed on edge or cloud resources. From the Mock-Fog point of view, these benchmark containers are workload generating application components. Thus, they could be managed and deployed by MockFog's application management and experiment orchestration module. Gandalf [\[25\]](#page-12-19) is a monitoring solution for longterm Cloud deployments. It is used in production as part of Azure, Microsoft's Cloud service offer. It is therefore not part of the application engineering process (cf. Figure [3\)](#page-2-1) and could be used after running experiments with MockFog. Finally, MockFog can be used to evaluate and experiment with fog computing frameworks such as FogFrame [\[48\]](#page-13-15) or URMILA [\[46\]](#page-13-16).

## <span id="page-10-0"></span>6 Discussion

While MockFog allows application developers to overcome the challenge that a fog computing testing infrastructure either does not exist yet or is already used in production, it has some limitations. For example, it does not work when a specific local hardware is required, e.g., when the use of a particular crypto chip is deeply embedded in the application source code. MockFog also tends to work better for the emulation of larger edge machines such as a Raspberry Pi but has problems when smaller devices are involved as they cannot be emulated accurately.

Similarly, if the communication of a fog application is not based on Ethernet or WiFi, e.g., because sensors communicate via a LoRaWAN[\[47\]](#page-13-17) such as TheThingsNetwork<sup>[17](#page-10-3)</sup>, MockFog's approach of emulating connections between devices does not work out of the box as these sensors expect to have access to a LoRa sender. With additional effort, however, application developers could adapt their sensor software to use Ethernet or WiFi when no Lora sender is available.

Also, emulating real physical connections is difficult as their characteristics are often influenced by external factors such as other users, electrical interference, or natural disasters. While it would be possible to add a machine learning component to MockFog that updates connection properties based on past data collected on a reference physical infrastructure, it is hard to justify this effort for most use cases.

Finally, MockFog starts one VM for every single fog machine. This approach does not work well when the infrastructure model comprises thousands of IoT devices. In this case, one should run groups of devices with similar network characteristics on only a few

<span id="page-10-2"></span><span id="page-10-1"></span> $^{15}{\tt https://www.netacad.com/courses/packet-tracer}$  $^{15}{\tt https://www.netacad.com/courses/packet-tracer}$  $^{15}{\tt https://www.netacad.com/courses/packet-tracer}$ <sup>16</sup><https://github.com/Netflix/chaosmonkey>

<span id="page-10-3"></span><sup>17</sup><https://www.thethingsnetwork.org>

larger VMs.

### <span id="page-11-5"></span>7 Conclusion

In this paper, we proposed MockFog, a system for the emulation of fog computing infrastructure in arbitrary cloud environments. MockFog aims to simplify experimenting with fog applications by providing developers with the means to design emulated fog infrastructure, configure performance characteristics, manage application components, and orchestrate their experiments. We evaluated our approach through a proof-of-concept implementation and experiments with a fog-based smart factory application. We demonstrated how MockFog's features can be used to study the impact of infrastructure changes and workload variations.

## Acknowledgment

We would like to thank Elias Grünewald and Sascha Huk who have contributed to the proof-of-concept prototype of the preliminary MockFog paper [\[17\]](#page-12-2).

## Bibliography

- <span id="page-11-8"></span>[1] Paul Ammann and Jeff Offutt. Introduction to software testing. Cambridge University Press, 2008. 322 pp.
- <span id="page-11-12"></span>[2] Daniel Balasubramanian et al. "A Rapid Testing Framework for a Mobile Cloud". In: 2014 25th IEEE International Symposium on Rapid System Prototyping. IEEE, 2014, pp. 128-134. DOI: [10.](http://dx.doi.org/10.1109/RSP.2014.6966903) [1109/RSP.2014.6966903](http://dx.doi.org/10.1109/RSP.2014.6966903).
- <span id="page-11-9"></span>[3] Takayuki Banzai et al. "D-Cloud: Design of a Software Testing Environment for Reliable Distributed Systems Using Cloud Computing Technology". In: 2010 10th IEEE/ACM International Conference on Cluster, Cloud and Grid Computing. IEEE, 2010, pp. 631-636. DOI: 10.1109/ [CCGRID.2010.72](http://dx.doi.org/10.1109/CCGRID.2010.72).
- <span id="page-11-11"></span>[4] Ilia Behnke, Lauritz Thamsen, and Odei Kao. "Héctor: A Framework for Testing IoT Applications Across Heterogeneous Edge and Cloud Testbeds". In: Proceedings of the 12th IEEE/ACM International Conference on Utility and Cloud Computing Companion. ACM, 2019, pp. 15-20. doi: [10.1145/3368235.3368832](http://dx.doi.org/10.1145/3368235.3368832).
- <span id="page-11-6"></span>[5] David Bermbach, Erik Wittern, and Stefan Tai. Cloud Service Benchmarking: Measuring Quality of Cloud Services from a Client Perspective. Springer, 2017.
- <span id="page-11-7"></span>[6] David Bermbach, Liang Zhao, and Sherif Sakr. "Towards Comprehensive Measurement of Consistency Guarantees for Cloud-Hosted Data Storage Services". In: Performance Characterization and Benchmarking. Ed. by Raghunath Nambiar and Meikel Poess. Red. by David Hutchison et al. Vol. 8391. Springer, 2014, pp. 32–47. isbn: 978- 3-319-04935-9 978-3-319-04936-6.
- <span id="page-11-0"></span>[7] David Bermbach et al. "A Research Perspective on Fog Computing". In: 2nd Workshop on IoT Systems Provisioning & Management for Context-Aware Smart Cities. Springer, 2018, pp. 198-210. doi: [10.1007/978-3-319-91764-](http://dx.doi.org/10.1007/978-3-319-91764-1_16) [1\\_16](http://dx.doi.org/10.1007/978-3-319-91764-1_16).
- <span id="page-11-2"></span>[8] Giacomo Brambilla et al. "A Simulation Platform for Large-Scale Internet of Things Scenarios in Urban Environments". In: Proceedings of the The First International Conference on IoT in Urban Space. ICST, 2014. DOI: 10.4108/icst.urb[iot.2014.257268](http://dx.doi.org/10.4108/icst.urb-iot.2014.257268).
- <span id="page-11-15"></span>[9] Antonio Coutinho et al. "Fogbed: A Rapid-Prototyping Emulation Environment for Fog Computing". In: Proceedings of the IEEE International Conference on Communications (ICC). IEEE, 2018. doi: [10.1109/ICC.2018.8423003](http://dx.doi.org/10.1109/ICC.2018.8423003).
- <span id="page-11-13"></span>[10] Scott Eisele et al. "Towards an architecture for evaluating and analyzing decentralized Fog applications". In: 2017 IEEE Fog World Congress. IEEE, 2017, pp. 1–6. doi: [10.1109/FWC.2017.](http://dx.doi.org/10.1109/FWC.2017.8368531) [8368531](http://dx.doi.org/10.1109/FWC.2017.8368531).
- <span id="page-11-4"></span>[11] Martin Grambow et al. "Dockerization Impacts in Database Performance Benchmarking". In: Technical Report MCC.2018.1. Berlin, Deutschland: TU Berlin & ECDF, Mobile Cloud Computing Research Group, 2018.
- <span id="page-11-1"></span>[12] Martin Grambow et al. "Is it safe to dockerize my database benchmark?" In: Proceedings of the 34th ACM/SIGAPP Symposium on Applied Computing. ACM, 2019, pp. 341-344. DOI: [10.](http://dx.doi.org/10.1145/3297280.3297545) [1145/3297280.3297545](http://dx.doi.org/10.1145/3297280.3297545).
- <span id="page-11-3"></span>[13] Harshit Gupta et al. "iFogSim: A Toolkit for Modeling and Simulation of Resource Management Techniques in the Internet of Things, Edge and Fog Computing Environments". In: Software: Practice and Experience 47.9 (2017), pp. 1275– 1296. DOI: [10.1002/spe.2509](http://dx.doi.org/10.1002/spe.2509).
- <span id="page-11-10"></span>[14] Toshihiro Hanawa et al. "Large-Scale Software Testing Environment Using Cloud Computing Technology for Dependable Parallel and Distributed Systems". In: 2010 Third International Conference on Software Testing, Verification, and Validation Workshops. IEEE, 2010, pp. 428– 433. doi: [10.1109/ICSTW.2010.59](http://dx.doi.org/10.1109/ICSTW.2010.59).
- <span id="page-11-14"></span>[15] Jonathan Hasenburg, Sebastian Werner, and David Bermbach. "FogExplorer". In: Proceedings of the 19th International Middleware Conference (Posters). Middleware '18. Rennes, France:

ACM, 2018, pp. 1–2. isbn: 978-1-4503-6109-5. doi: [10.1145/3284014.3284015](http://dx.doi.org/10.1145/3284014.3284015).

- <span id="page-12-1"></span>[16] Jonathan Hasenburg, Sebastian Werner, and David Bermbach. "Supporting the Evaluation of Fog-based IoT Applications During the Design Phase". In: Proceedings of the 5th Workshop on Middlware and Applications for the Internet of Things. M4IoT'18. Rennes, France: ACM, 2018, pp. 1–6. isbn: 978-1-4503-6118-7. doi: [10.1145/](http://dx.doi.org/10.1145/3286719.3286720) [3286719.3286720](http://dx.doi.org/10.1145/3286719.3286720).
- <span id="page-12-2"></span>[17] Jonathan Hasenburg et al. "MockFog: Emulating Fog Computing Infrastructure in the Cloud". In: 2019 IEEE International Conference on Fog  $Computing. IEEE, 2019, pp. 144–152. DOI: 10.$  $Computing. IEEE, 2019, pp. 144–152. DOI: 10.$ [1109/ICFC.2019.00026](http://dx.doi.org/10.1109/ICFC.2019.00026).
- <span id="page-12-9"></span>[18] Raoufehsadat Hashemian et al. "Contention Aware Web of Things Emulation Testbed". In: Proceedings of the ACM/SPEC International Conference on Performance Engineering. ACM, 2020, pp. 246–256. doi: [10 . 1145 / 3358960 .](http://dx.doi.org/10.1145/3358960.3379140) [3379140](http://dx.doi.org/10.1145/3358960.3379140).
- <span id="page-12-10"></span>[19] Raoufeh Hashemian et al. "WoTbench: A Benchmarking Framework for the Web of Things". In: Proceedings of the 9th International Conference on the Internet of Things. ACM, 2019. DOI: [10.](http://dx.doi.org/10.1145/3365871.3365897) [1145/3365871.3365897](http://dx.doi.org/10.1145/3365871.3365897).
- <span id="page-12-17"></span>[20] Alefiya Hussain et al. "Toward Orchestration of Complex Networking Experiments". In: 13th USENIX Workshop on Cyber Security Experimentation and Test. USENIX, 2020.
- <span id="page-12-5"></span>[21] A Kajackas and R Rainys. "Internet Infrastructure Topology Assessment". In: Electronics and Electrical Engineering 7.103 (2010), p. 4.
- <span id="page-12-3"></span>[22] Vasileios Karagiannis and Stefan Schulte. "Comparison of Alternative Architectures in Fog Computing". In: 2020 IEEE 4th International Conference on Fog and Edge Computing (ICFEC). IEEE, 2020, pp. 19–28. doi: [10 . 1109 /](http://dx.doi.org/10.1109/ICFEC50348.2020.00010) [ICFEC50348.2020.00010](http://dx.doi.org/10.1109/ICFEC50348.2020.00010).
- <span id="page-12-8"></span>[23] Shweta Khare et al. "Linearize, Predict and Place: Minimizing the Makespan for Edge-based Stream Processing of Directed Acyclic Graphs". In: Proceedings of the 4th ACM/IEEE Symposium on Edge Computing. ACM, 2019, pp. 1–14. doi: [10.1145/3318216.3363315](http://dx.doi.org/10.1145/3318216.3363315).
- <span id="page-12-11"></span>[24] Isaac Lera, Carlos Guerrero, and Carlos Juiz. "YAFS: A Simulator for IoT Scenarios in Fog Computing". In: IEEE Access 7 (2019), pp. 91745-91758. DOI: [10.1109/ACCESS.2019.](http://dx.doi.org/10.1109/ACCESS.2019.2927895) [2927895](http://dx.doi.org/10.1109/ACCESS.2019.2927895).
- <span id="page-12-19"></span>[25] Ze Li et al. "Gandalf: An Intelligent, End-To-End Analytics Service for Safe Deployment in Cloud-Scale Infrastructure". In: 17th USENIX Symposium on Networked Systems Design and Implementation. USENIX, 2020.
- <span id="page-12-16"></span>[26] Vilen Looga et al. "MAMMOTH: A massivescale emulation platform for Internet of Things". In: 2012 IEEE 2nd International Conference on Cloud Computing and Intelligence Systems. IEEE, 2012, pp. 1235–1239. doi: [10.1109/CCIS.](http://dx.doi.org/10.1109/CCIS.2012.6664581) [2012.6664581](http://dx.doi.org/10.1109/CCIS.2012.6664581).
- <span id="page-12-0"></span>[27] Redowan Mahmud, Ramamohanarao Kotagiri, and Rajkumar Buyya. "Fog Computing: A Taxonomy, Survey and Future Directions". In: Internet of Everything: Algorithms, Methodologies, Technologies and Perspectives. Springer, 2018, pp. 103–130. arXiv: [1611.05539](http://arxiv.org/abs/1611.05539).
- <span id="page-12-12"></span>[28] Ruben Mayer et al. "EmuFog: Extensible and Scalable Emulation of Large-Scale Fog Computing Infrastructures". In: 2017 IEEE Fog World Congress. IEEE, 2017. DOI: [https://doi.org/](http://dx.doi.org/https://doi.org/10.1109/FWC.2017.8368525) [10.1109/FWC.2017.8368525](http://dx.doi.org/https://doi.org/10.1109/FWC.2017.8368525).
- <span id="page-12-18"></span>[29] Jonathan McChesney et al. "DeFog: fog computing benchmarks". In: Proceedings of the 4th ACM/IEEE Symposium on Edge Computing. ACM, 2019, pp. 47-58. DOI: [10.1145/3318216.](http://dx.doi.org/10.1145/3318216.3363299) [3363299](http://dx.doi.org/10.1145/3318216.3363299).
- <span id="page-12-6"></span>[30] Kief Morris. Infrastructure as Code: Managing Servers in the Cloud. 1st ed. O'Reilly, 2016.
- <span id="page-12-15"></span>[31] Rogerio Leao Santos de Oliveira et al. "Using Mininet for Emulation and Prototyping Software-defined Networks". In: 2014 IEEE Colombian Conference on Communications and Computing. IEEE, 2014. DOI: [10 . 1109 /](http://dx.doi.org/10.1109/ColComCon.2014.6860404) [ColComCon.2014.6860404](http://dx.doi.org/10.1109/ColComCon.2014.6860404).
- <span id="page-12-13"></span>[32] Manuel Peuster, Johannes Kampmeyer, and Holger Karl. "Containernet 2.0: A Rapid Prototyping Platform for Hybrid Service Function Chains". In: 2018 4th IEEE Conference on Network Softwarization and Workshops. Montreal, QC: IEEE, 2018, pp. 335-337. DOI: 10.1109/ [NETSOFT.2018.8459905](http://dx.doi.org/10.1109/NETSOFT.2018.8459905).
- <span id="page-12-14"></span>[33] Manuel Peuster, Holger Karl, and Steven van Rossem. "MeDICINE: Rapid Prototyping of Production-ready Network Services in multi-PoP Environments". In: 2016 IEEE Conference on Network Function Virtualization and Software Defined Networks. IEEE, 2016, pp. 148-153. DOI: [10.1109/NFV-SDN.2016.7919490](http://dx.doi.org/10.1109/NFV-SDN.2016.7919490).
- <span id="page-12-4"></span>[34] Tobias Pfandzelter and David Bermbach. "IoT Data Processing in the Fog: Functions, Streams, or Batch Processing?" In: 2019 IEEE International Conference on Fog Computing (ICFC). IEEE, 2019, pp. 201–206. doi: [10.1109/ICFC.](http://dx.doi.org/10.1109/ICFC.2019.00033) [2019.00033](http://dx.doi.org/10.1109/ICFC.2019.00033).
- <span id="page-12-7"></span>[35] Tobias Pfandzelter, Jonathan Hasenburg, and David Bermbach. From Zero to Fog: Efficient Engineering of Fog-Based IoT Applications. 2020. arXiv: [2008.07891 \[cs.DC\]](http://arxiv.org/abs/2008.07891).
- <span id="page-13-13"></span>[36] Alina Quereilhac et al. "NEPI: An Integration Framework for Network Experimentation". In: 19th International Conference on Software, Telecommunications and Computer Networks. IEEE, 2011.
- <span id="page-13-12"></span>[37] Thierry Rakotoarivelo et al. "OMF: a control and management framework for networking testbeds". In: ACM SIGOPS Operating Systems Review 43.4 (2010), pp. 54–59. DOI: 10.1145/ [1713254.1713267](http://dx.doi.org/10.1145/1713254.1713267).
- <span id="page-13-9"></span>[38] Brian Ramprasad, Joydeep Mukherjee, and Marin Litoiu. "A Smart Testing Framework for IoT Applications". In: 2018 IEEE/ACM International Conference on Utility and Cloud Computing Companion. IEEE,  $2018$ , pp.  $252-257$ . DOI: [10.1109/UCC-Companion.2018.00064](http://dx.doi.org/10.1109/UCC-Companion.2018.00064).
- <span id="page-13-8"></span>[39] Brian Ramprasad et al. "EMU-IoT - A Virtual Internet of Things Lab". In: 2019 IEEE International Conference on Autonomic Computing. IEEE, 2019, pp. 73–83. doi: [10 . 1109 / ICAC .](http://dx.doi.org/10.1109/ICAC.2019.00019) [2019.00019](http://dx.doi.org/10.1109/ICAC.2019.00019).
- <span id="page-13-3"></span>[40] Thomas Rausch et al. "Synthesizing Plausible Infrastructure Configurations for Evaluating Edge Computing Systems". In: 3rd USENIX Workshop on Hot Topics in Edge Computing. USENIX, 2020.
- <span id="page-13-10"></span>[41] Maria Salama, Yehia Elkhatib, and Gordon Blair. "IoTNetSim: A Modelling and Simulation Platform for End-to-End IoT Services and Networking". In: Proceedings of the 12th IEEE/ACM International Conference on Utility and Cloud Computing. 2019, pp. 251-261. DOI: 10.1145/ [3344341.3368820](http://dx.doi.org/10.1145/3344341.3368820).
- <span id="page-13-4"></span>[42] Lidiane Santos et al. "An Architectural Style for Internet of Things Systems". In: Proceedings of the 35th Annual ACM Symposium on Applied Computing. ACM, 2020, pp. 1488-1497. DOI: [10.](http://dx.doi.org/10.1145/3341105.3374030) [1145/3341105.3374030](http://dx.doi.org/10.1145/3341105.3374030).
- <span id="page-13-5"></span>[43] Lidiane Santos et al. "Identifying Requirements for Architectural Modeling in Internet of Things Applications". In: 2019 IEEE International Conference on Software Architecture Companion. IEEE, 2019, pp. 19-26. DOI: 10.1109/ICSA-[C.2019.00011](http://dx.doi.org/10.1109/ICSA-C.2019.00011).
- <span id="page-13-6"></span>[44] Mahadev Satyanarayanan et al. "The Case for VM-based Cloudlets in Mobile Computing". In: IEEE  $Pervasive\ Computing\ (2009), p. 9.$  DOI: [10.](http://dx.doi.org/10.1109/MPRV.2009.64) [1109/MPRV.2009.64](http://dx.doi.org/10.1109/MPRV.2009.64).
- <span id="page-13-2"></span>[45] Gerald Schermann et al. "Bifrost: Supporting Continuous Deployment with Automated Enactment of Multi-Phase Live Testing Strategies". In: Proceedings of the 17th International Mid $d$ leware Conference. ACM, 2016. DOI: [10.1145/](http://dx.doi.org/10.1145/2988336.2988348) [2988336.2988348](http://dx.doi.org/10.1145/2988336.2988348).
- <span id="page-13-16"></span>[46] Shashank Shekhar et al. "URMILA: Dynamically trading-off fog and edge resources for performance and mobility-aware IoT services". In: Journal of Systems Architecture 107 (2020). DOI: [10.1016/j.sysarc.2020.101710](http://dx.doi.org/10.1016/j.sysarc.2020.101710).
- <span id="page-13-17"></span>[47] Jonathan de Carvalho Silva et al. "LoRaWAN - A Low Power WAN Protocol for Internet of Things: a Review and Opportunities". In: 2017 2nd International Multidisciplinary Conference on Computer and Energy Science. IEEE, 2017.
- <span id="page-13-15"></span>[48] Olena Skarlat et al. "A Framework for Optimization, Service Placement, and Runtime Operation in the Fog". In: 2018 IEEE/ACM 11th International Conference on Utility and Cloud Comput-ing (UCC). IEEE, 2018, pp. 164–173. doi: [10.](http://dx.doi.org/10.1109/UCC.2018.00025) [1109/UCC.2018.00025](http://dx.doi.org/10.1109/UCC.2018.00025).
- <span id="page-13-7"></span>[49] Olena Skarlat et al. "Optimized IoT service placement in the fog". In: Service Oriented Computing and Applications 11.4 (2017), pp. 427-443. DOI: [10.1007/s11761-017-0219-8](http://dx.doi.org/10.1007/s11761-017-0219-8).
- <span id="page-13-14"></span>[50] Ariel Tseitlin. "The Antifragile Organization". In: Communications of the ACM 56.8 (2013), pp. 40-44. doi: [10.1145/2492007.2492022](http://dx.doi.org/10.1145/2492007.2492022).
- <span id="page-13-0"></span>[51] Prateeksha Varshney and Yogesh Simmhan. "Demystifying Fog Computing: Characterizing Architectures, Applications and Abstractions". In: 2017 IEEE 1st International Conference on Fog and Edge Computing. IEEE, 2017, pp. 115–124. doi: [10.1109/ICFEC.2017.20](http://dx.doi.org/10.1109/ICFEC.2017.20).
- <span id="page-13-11"></span>[52] Philip Wette, Martin Draxler, and Arne Schwabe. "MaxiNet: Distributed emulation of software-defined networks". In: 2014 IFIP Net-working Conference. IEEE, 2014. DOI: [10.1109/](http://dx.doi.org/10.1109/IFIPNetworking.2014.6857078) [IFIPNetworking.2014.6857078](http://dx.doi.org/10.1109/IFIPNetworking.2014.6857078).
- <span id="page-13-1"></span>[53] Mario Winter et al. Der Integrationstest. Hanser, 2013.